Документ подписан простой электронной подписью Информация о владельце: ФИО: Пономарева Светлана Викторовна Должность: Проректор по УР и НО Дата подписания: 21.09.2023 17:24:41 Уникальный программный ключ: bb52f959411e64617366ef2977b97e87139b1a2d

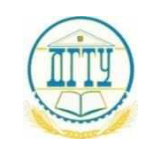

# МИНИСТЕРСТВО НАУКИ И ВЫСШЕГО ОБРАЗОВАНИЯ РОССИЙСКОЙ ФЕДЕРАЦИИ **ФЕДЕРАЛЬНОЕ ГОСУДАРСТВЕННОЕ БЮДЖЕТНОЕ ОБРАЗОВАТЕЛЬНОЕ УЧРЕЖДЕНИЕ ВЫСШЕГО ОБРАЗОВАНИЯ «ДОНСКОЙ ГОСУДАРСТВЕННЫЙ ТЕХНИЧЕСКИЙ УНИВЕРСИТЕТ» (ДГТУ)**

Авиационный колледж

УТВЕРЖДАЮ Директор Авиационного колледжа \_\_\_\_\_\_\_\_\_\_\_\_\_А.И. Азарова « $\qquad \qquad$   $\qquad$   $\qquad$ 

**Методические указания**

#### **по освоению дисциплины**

ОП.05 Метрология, стандартизация и сертификация

образовательной программы

по специальности среднего профессионального образования

23.02.05 Эксплуатация транспортного электрооборудования и автоматики (по видам

транспорта, за исключением водного)

Рассмотрены и рекомендованы для использования в учебном процессе на заседание цикловой комиссии Протокол № 1 от 31.08.2020г.

Составители:

Преподаватель

Авиационного колледжа \_\_\_\_\_\_\_\_\_\_\_\_\_\_\_\_\_\_\_\_\_\_\_ А.В. Яковлев

Ростов – на – Дону 2020г

# **Содержание**

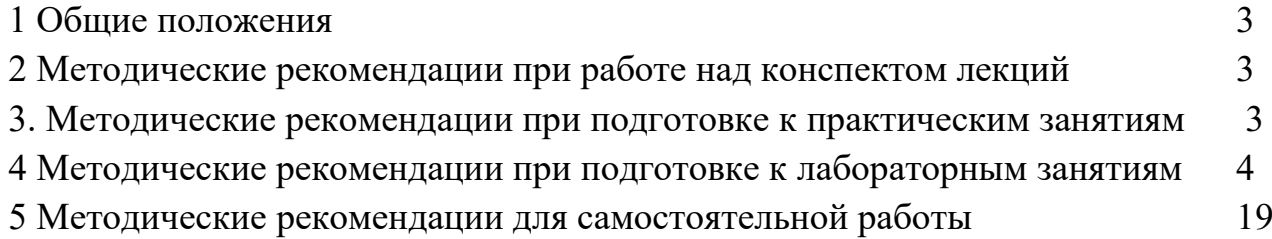

### **1. Методические указания по изучению дисциплины**

Дисциплина «Матриаловедение» изучается на 2 курсе в течение одного семестра. В процессе изучения дисциплины используются различные виды занятий: лекции, практические и самостоятельные (индивидуальные) занятия. На первом занятии по данной дисциплине необходимо ознакомить обучающихся с требованиями к ее изучению.

В процессе проведения занятий используются следующие образовательные технологии:

- технология дифференцированного обучения;
- технология проблемного обучения;
- технология рефлексивного обучения;
- информационно-коммуникационные технологии и т.д

#### **2 Методические рекомендации при работе над конспектом лекций**

В ходе лекционных занятий необходимо вести конспектирование учебного материала. На лекциях рассматривается теоретический материал по основным вопросам экологии, природоохраны, ресурсосбережения, даются рекомендации для самостоятельной работы и подготовке к практическим занятиям.

### *При работе с конспектом лекций:*

1. Внимательно прочитайте весь конспект.

2. Разберитесь с тем, что означают новые термины, названия, используйте для этого кроме конспекта учебник и словари.

3. Тщательно изучите рисунки, схемы, поясняющие данный текст.

4. На основании изученного материала составьте план ответа по теме.

#### **3 Методические рекомендации при подготовке к практическим занятиям**

Составной частью учебного процесса в колледже являются практические занятия.

Практическое занятие - это занятие, проводимое под руководством преподавателя в учебной аудитории, направленное на углубление теоретических знаний и овладение практическим опытом. Перед практическим занятием следует изучить теоретический материал, обращая внимание на практическое их применение.

На практическом занятии главное уяснить связь решаемых ситуаций с теоретическими положениями. Для ведения записей на практических занятиях заводят журнал практических работ. Логическая связь теоретических и практических занятий заключается в том, что информация, полученная на лекции, осмысливается и перерабатывается, при помощи преподавателя анализируется до мельчайших подробностей, после чего прочно усваивается.

Дисциплина относится к профессиональному циклу подготовки специалиста, ее успешное освоение требует регулярных, последовательных и систематических занятий.

Выполнение обучающимися практических работ направлено на:

- обобщение, систематизация, углубление, закрепление полученных теоретических знаний по конкретным темам дисциплины;

- формирование умений применять полученные знания на практике, реализация единства интеллектуальной и практической деятельности;

- развитие личностных качеств, направленных на устойчивое стремление к самосовершенствованию: самопознанию, самоконтролю, самооценке, саморазвитию и саморегуляции;

- выработку таких профессионально значимых качеств, как самостоятельность, ответственность, точность, творческая инициатива.

Практические занятия включают следующие необходимые структурные элементы:

- инструктаж, проводимый преподавателем;

- самостоятельная деятельность обучающихся;

- обсуждение итогов выполнения практической работы (здания).

Перед выполнением практического задания проводится проверка знаний обучающихся – их теоретической готовности к выполнению задания. Как правило, практические занятия проводятся по темам, по которым ранее давался лекционный материал.

Количество, объем и содержание практических занятий определяются рабочей (авторской) программой по дисциплине.

Практические занятия по дисциплине направлены на формирование у обучающихся практических и профессиональных умений при решении задач и при выполнении определенных заданий, необходимых в последующей профессиональной деятельности.

Наряду с формированием умений и овладением практического опыта в процессе практических занятий теоретические знания обобщаются, систематизируются, углубляются и конкретизируются.

Содержание практических занятий фиксируется в рабочей учебной программе дисциплины в разделе «Содержание учебной дисциплины» и планируется с расчетом, чтобы за отведенное время они могли быть выполнены большинством обучающихся.

При выполнении заданий обучающиеся имеют возможность пользоваться лекционным материалом, с разрешения преподавателя, осуществлять деловое общение с товарищами.

Оценка компетентности осуществляется следующим образом: по окончании выполнения задания обучающиеся оформляют отчет, который затем выносится на завершающий этап формы изучения дисциплины.

### **4 Методические рекомендации при подготовке к лабораторным занятиям**

Приложение 1

#### **Оформление титульного листа домашней контрольной работы**

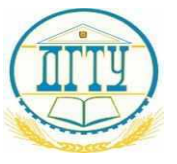

## МИНИСТЕРСТВО НАУКИ И ВЫСШЕГО ОБРАЗОВАНИЯ РОССИЙСКОЙ ФЕДЕРАЦИИ

## **ФЕДЕРАЛЬНОЕ ГОСУДАРСТВЕННОЕ БЮДЖЕТНОЕ ОБРАЗОВАТЕЛЬНОЕ УЧРЕЖДЕНИЕ ВЫСШЕГО ОБРАЗОВАНИЯ**

## **«ДОНСКОЙ ГОСУДАРСТВЕННЫЙ ТЕХНИЧЕСКИЙ УНИВЕРСИТЕТ»**

**(ДГТУ)**

## АВИАЦИОННЫЙ КОЛЛЕДЖ

### **ДОМАШНЯЯ КОНТРОЛЬНАЯ РАБОТА ПО ДИСЦИПЛИНЕ**

### **«Метрология стандартизация и сертификация»**

**Выполнил:**

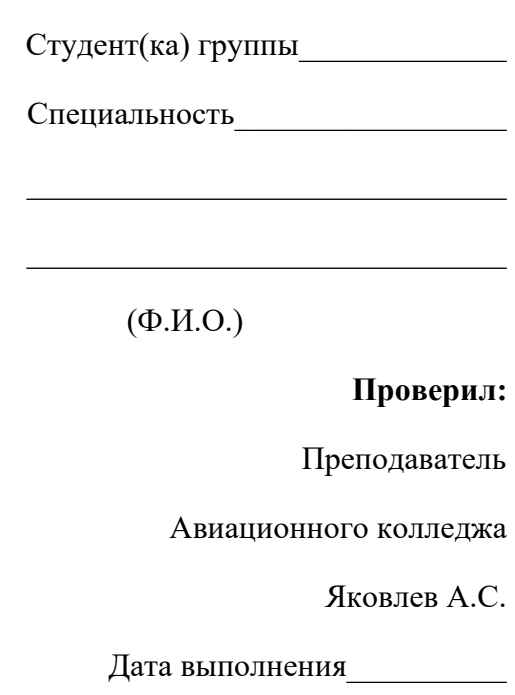

Оценка\_\_\_\_\_\_\_\_\_\_

Ростов-на-Дону

2020 г.

### **Методические указания и задания для домашней контрольной работы**

Домашняя контрольная работа является обязательной формой контроля для студентов очного отделения. Работа выполняется на листах стандарта А4, шрифтом Тimes New Roman, размером шрифта 14, с интервалом между строк – 1,5. Размер полей: верхнее – 2см., ниже – 2см., левое – 3см., правое – 2см. Объем ответа на практические задания оформляются на 1-2 листах. На последней странице необходимо указать список используемых источников.

Титульный лист (приложении 1) считается первым, но не нумеруется (используется особый колонтитул для первого листа), нумерация страниц внизу по центру.

### **Задание к домашней контрольной работе.**

## **Задание 1.**

По сборочному чертежу, сборочной единицы произвести анализ заданных посадок.

- 1. Определить какие посадки относятся к посадкам системы отверстия и системы вала, а так же характер посадок (с зазором, с натяом, переходной).
- 2. Составить сводную таблицу предельных отклонений, предельных размеров, величин допусков, предельных и средних размеров зазоров и натягов.

3. Вычертить в масштабе поля допусков посадок с зазором, натягом, переходной, на эскизе вала и отверстия указать обозначения посадки.

Выбор задания для домашней контрольной работе № 1 выполняется по номеру зачетной книжки и таблицы №1 с перечнем рекомендуемой посадки.

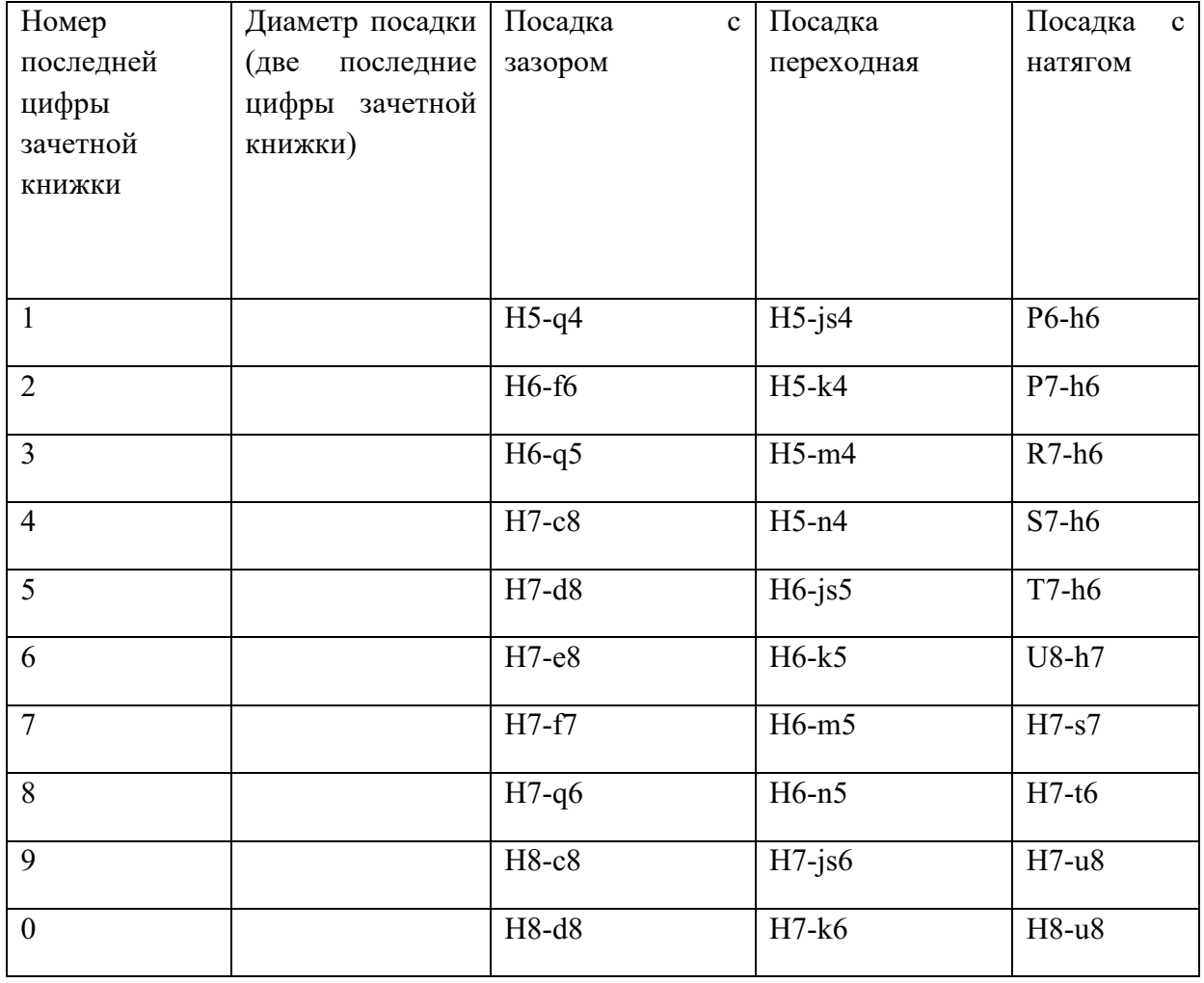

Таблица 1. Перечень рекомендуемых посадок.

## **Например:**

Последние цифры зачетной книжки ……..34

- Домашняя контрольная работа №1 посадка с зазором Ø34 Н7-c8 посадка переходная Ø34 Н5-n4 посадка с натягом Ø34 S7-h6
- Домашняя контрольная работа №2 Расчет калибр пробки Ø34 S7

Расчет калибр скобы Ø34 h6

Домашняя контрольная работа №1 требует для расчета использования ГОСТ 25347-82.

Домашняя контрольная работа №2 требует для расчета использования ГОСТ 25347-82 и ГОСТ 24853-81.

### **Пример домашней контрольной работы №1**

### **для посадки с зазором (по ГОСТ 25347-82 и ГОСТ 25346-89)**

- 1. Номинальный размер **34**
- 2. Посадка находится в системе **отверстия**
- 3. По характеру посадка **– с зазором**
- 4. Квалитет отверстия **7**
- 5. Квалитет вала **8**
- 6. Точность **отверстие точнее**
- 7. Основные отклонения отверстия **Н**
- 8. Основные отклонения вала **с**
- 9. Поле допуска отверстия **Н7**
- 10. Поле допуска вала **с8**
- 11. Отверстие основное в системе отверстия
- 12. Вал неосновной в системе вала
- 13. Аналогичная посадка в системе вала **Ø34 С7-h8**

Расчет размерных характеристик посадки

$$
D = 34 \qquad d = 34
$$

Из ГОСТ 25347-82 выбираем предельные отклонения

$$
ES = +25 \text{ MKM} = +0,025
$$
  
 
$$
ES = -120 \text{ MKM} = -0,120
$$
  
 
$$
ei = -150 \text{ MKM} = -0,159
$$

Подсчитаем предельные размеры

$$
D_{\text{max}} = D + ES = 34 + 0,025 = 34,025 \qquad d_{\text{max}} = d + es = 34 + (-0,120) = 33,88
$$

$$
D_{\min} = D - EI = 34 - 0 = 34,000
$$
\n
$$
d_{\min} = d + ei = 34 + (-0,159) = 33,841
$$

Определяем допуски

$$
IT_D = D_{max} - D_{min} = 34,025 - 34,000 = 0,025
$$
  
\n
$$
IT_d = es - ei = (-0,120) - (-0,159) = 0,039
$$
  
\n
$$
IT_D = ES - EI = 0,025 - 0 = 0,025
$$
  
\n
$$
IT_d = d_{max} - d_{min} = 33,88 - 33,841 = 0,039
$$

Расчет размерных характеристик зазоров и натягов

 $z_{\text{max}} = D_{\text{max}} - d_{\text{min}} = 34,025 - 33,841 = 0,184$  $z_{\text{min}} = D_{\text{min}} - d_{\text{max}} = 34,000 - 33,88 = 0,120$  $z_{cp} = (z_{max} + z_{min})/2 = (0,184+0,120)/2 = 0,152$  $N_{max} = d_{max} - D_{min} = 33,88 - 34,000 = -0,120$  $N_{min} = d_{min} - D_{max} = 33,841 - 34,025 = -0,184$  $N_{cp} = (N_{max} + N_{min})/2 = (-0.12 + (-0.184))/2 = -0.152$  $IT = IT<sub>D</sub> + IT<sub>d</sub> = 0,025 + 0,039 = 0,064$ 

Схема расположения полей допусков отверстия и вала

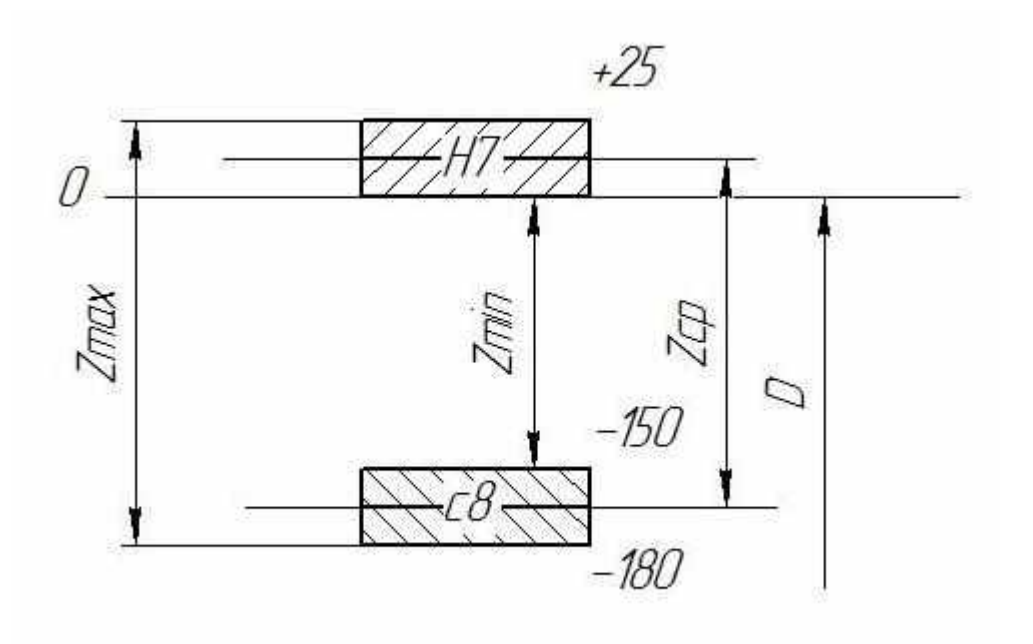

Обозначение на чертежах полей допусков, отверстия, вала, посадки.

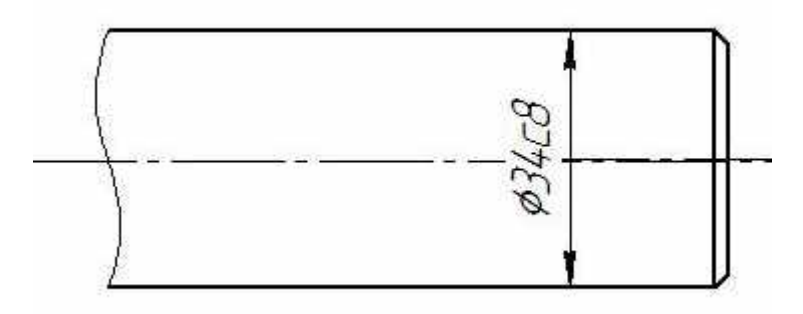

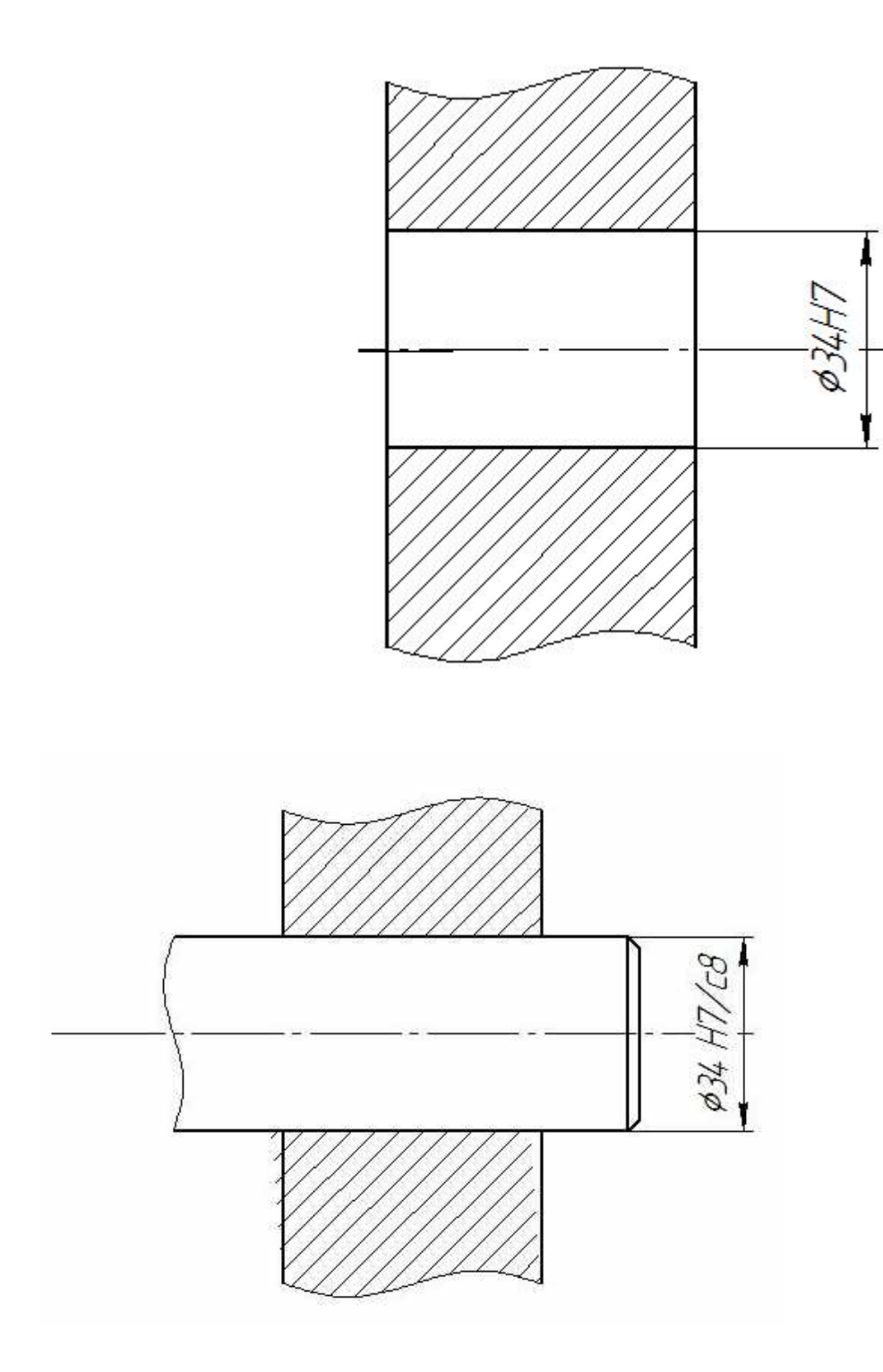

Приложение 2

**Оформление титульного листа домашней контрольной работы**

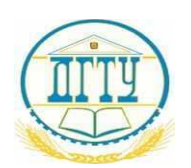

# МИНИСТЕРСТВО НАУКИ И ВЫСШЕГО ОБРАЗОВАНИЯ РОССИЙСКОЙ ФЕДЕРАЦИИ **ФЕДЕРАЛЬНОЕ ГОСУДАРСТВЕННОЕ БЮДЖЕТНОЕ ОБРАЗОВАТЕЛЬНОЕ УЧРЕЖДЕНИЕ ВЫСШЕГО ОБРАЗОВАНИЯ «ДОНСКОЙ ГОСУДАРСТВЕННЫЙ ТЕХНИЧЕСКИЙ УНИВЕРСИТЕТ»**

**(ДГТУ)** АВИАЦИОННЫЙ КОЛЛЕДЖ

## **ДОМАШНЯЯ КОНТРОЛЬНАЯ РАБОТА ПО ДИСЦИПЛИНЕ «Метрология, стандартизация и сертификация»**

**Выполнил:**

Студент(ка) группы\_\_\_\_\_\_\_\_\_\_\_\_\_

\_\_\_\_\_\_\_\_\_\_\_\_\_\_\_\_\_\_\_\_\_\_\_\_\_\_\_\_\_\_

Специальность\_\_\_\_\_\_\_\_\_\_\_\_\_\_\_\_\_

(Ф.И.О.)

**Проверил:**

Преподаватель

Авиационного колледжа Яковлев А.С.

Дата выполнения

Оценка

Ростов-на-Дону

2020 г.

### **Методические указания и задания для домашней контрольной работы**

Домашняя контрольная работа является обязательной формой контроля для студентов очного отделения. Работа выполняется на листах стандарта А4, шрифтом Тimes New Roman, размером шрифта 14, с интервалом между строк – 1,5. Размер полей: верхнее – 2см., ниже – 2см., левое – 3см., правое – 2см. Объем ответа на практические задания оформляются на 1-2 листах. На последней странице необходимо указать список используемых источников. Титульный лист (приложении 1) считается первым, но не нумеруется (используется особый колонтитул для первого листа), нумерация страниц внизу по центру.

### **Задание к домашней контрольной работе.**

### **Задание:**

1. Вычертить профиль заданного резьбового соединения

Указать размеры всех элементов и их отклонения

2. Определить исполнительные размеры резьбового калибра

Выбор задания для домашней контрольной работе №1 выполняется по номеру зачетной книжки и таблицы №1 с перечнем рекомендуемой посадки.

Все типы резьб – метрические (М)

Выбор номинального диаметра резьбы по предпоследней цифре номера зачетной книжки

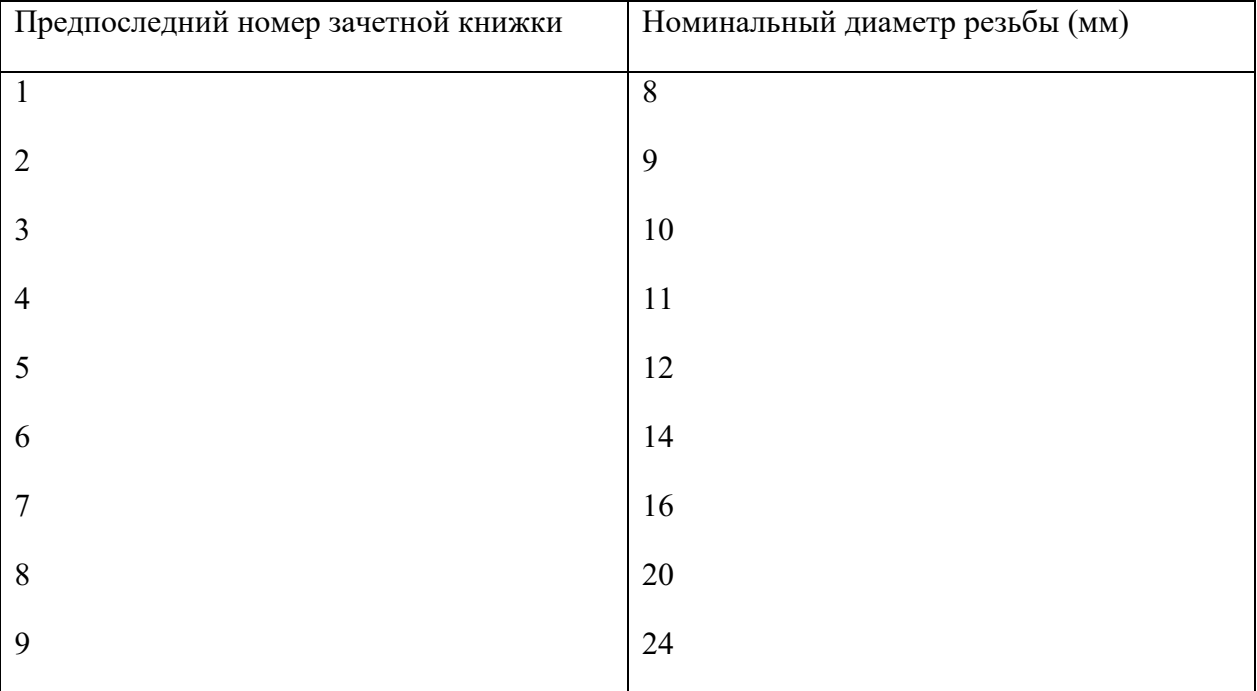

Таблица 1. Перечень диаметров резьбы

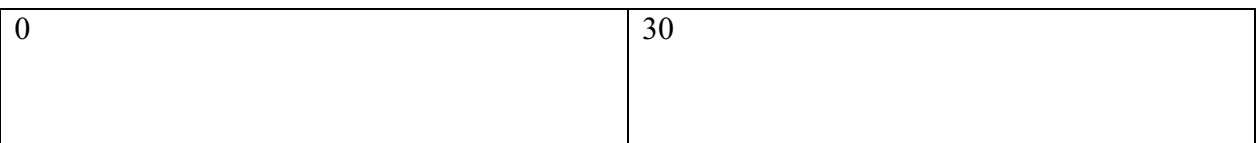

Выбор шага резьбы по последней цифре номера зачетной книжки

Таблица 2.Выбор шага резьбы

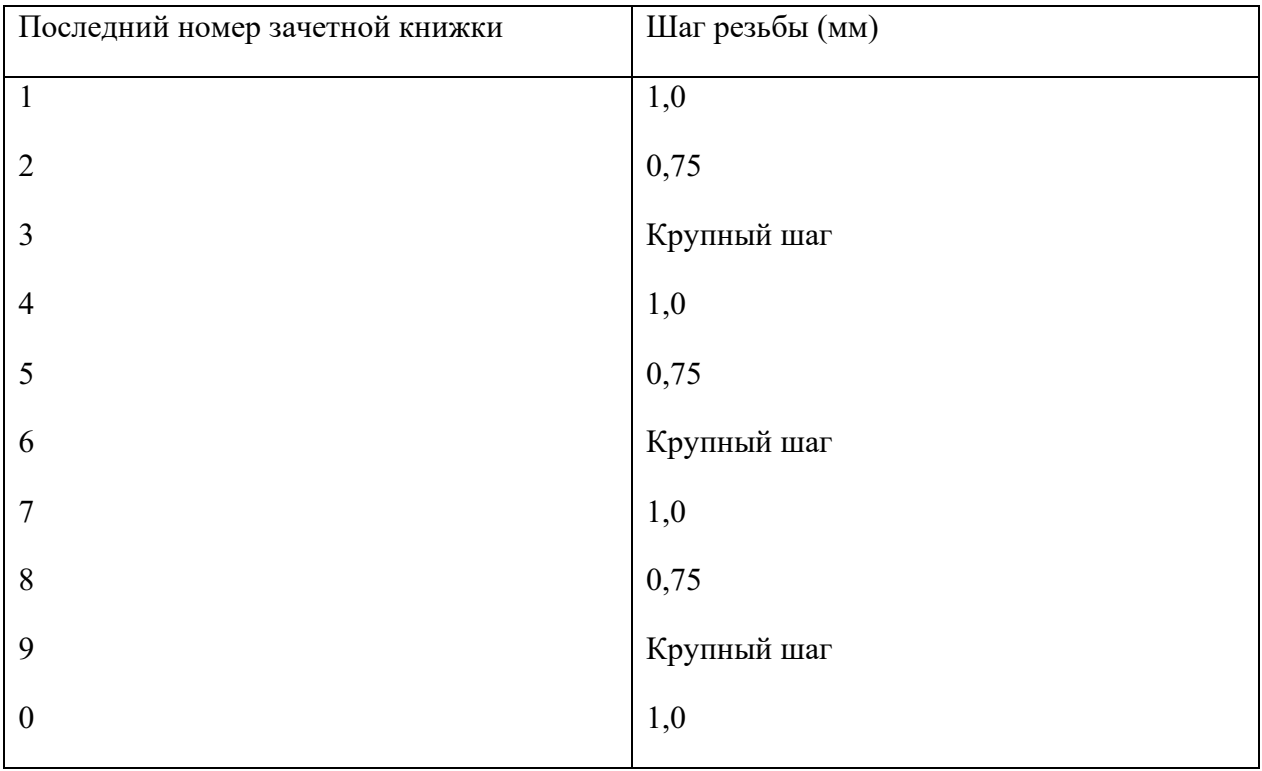

Поля допусков болта и гайки принять 8H/8g

## **Например:**

Последние цифры зачетной книжки ……..96

• Домашняя контрольная работа для резьбы метрической (М)

Д=24 (мм) с крупным шагом и полями допусков болта и гайки 8H/8g

Будет обозначено в соединении М24 8H/8g

Домашняя контрольная работа требует для расчета использования ГОСТ 9150-2002; ГОСТ 8724-2002; ГОСТ 24705-2004; ГОСТ 16093-2004; ГОСТ 24997-2004.

### **Пример выполнения домашней контрольной работы №3**

**для задания M24 8H/8g**

# **1. Эскиз болта, гайки, соединения с указанием полей допусков.**

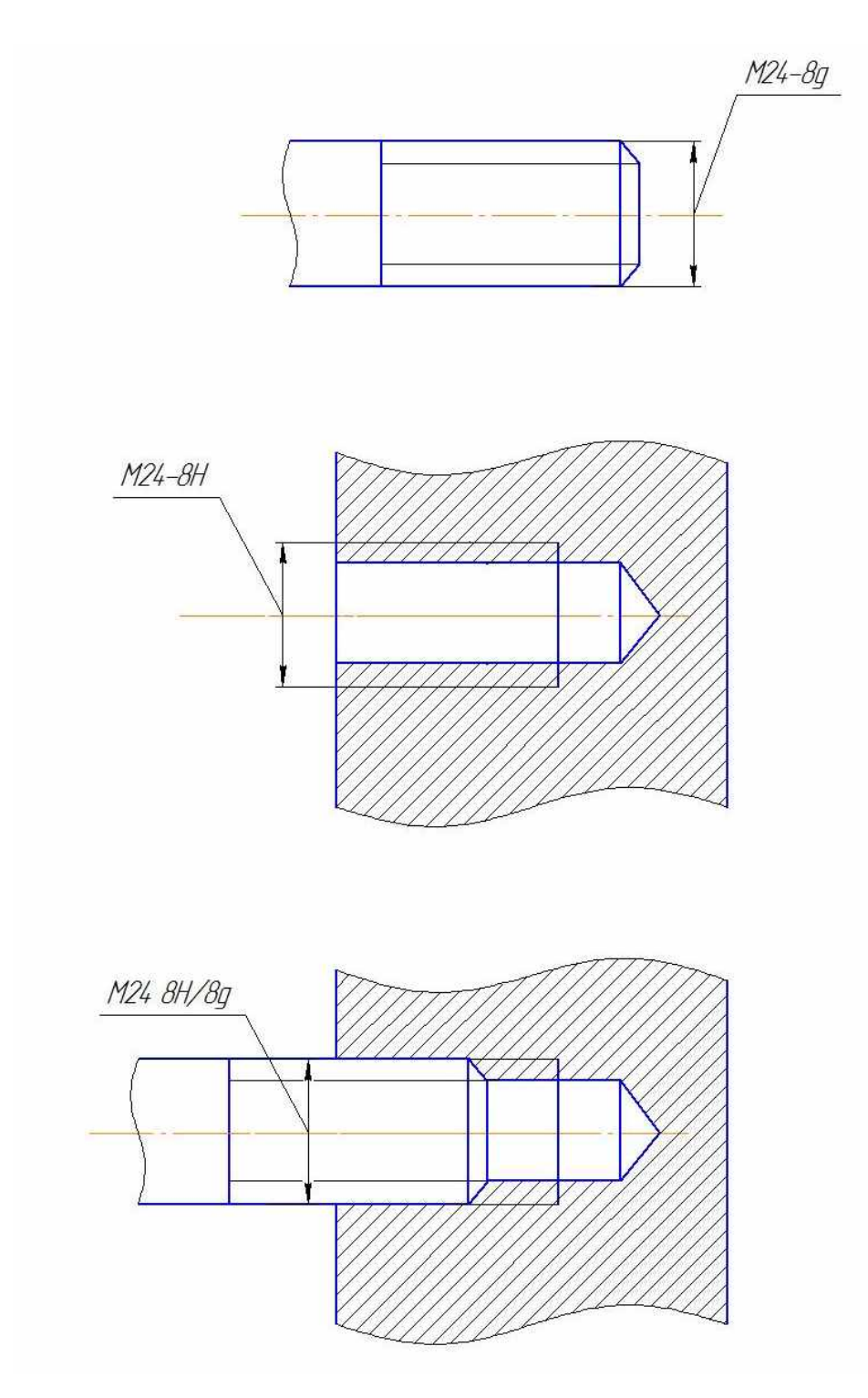

# **2. Профиль резьбы выполняем по ГОСТ 9150-2002**

## **3. Шаг для резьбы выполняем по ГОСТ 8724-2002**

Для метрической резьбы M24 с ГОСТом 8724-2002 предусмотрены:

Крупный шаг P=3

Мелкий шаг P=2; 1,5; 1; 0,75

### 4. **Основные размеры метрической резьбы выполняют по ГОСТ 24705-2004**

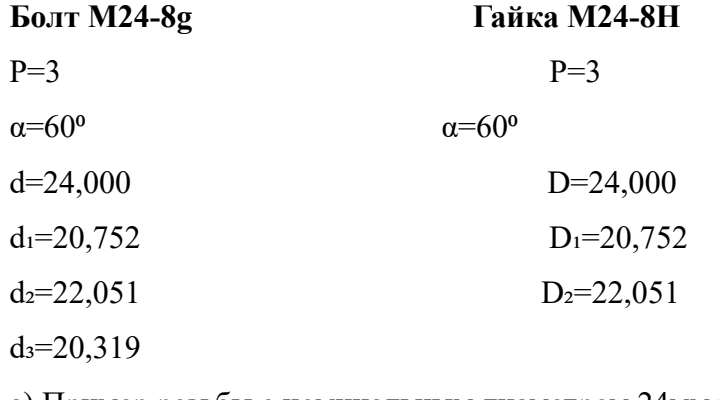

a) Пример резьбы с номинальным диаметром 24мм и крупным шагом - М24

- б) Резьба с **мелким шагом** 1,5 М24х1,5
- в) Пример метрической **резьбы с мелким шагом** 1,5 левой М24х1,5 LH
- г) Пример Метрической резьбы с мелким шагом 1,5, левой,

трёхзаходной - М24х4,5 (P1,5) LH

## **5. Размерные характеристики гайки М24-8Н по ГОСТ 16093-2004**

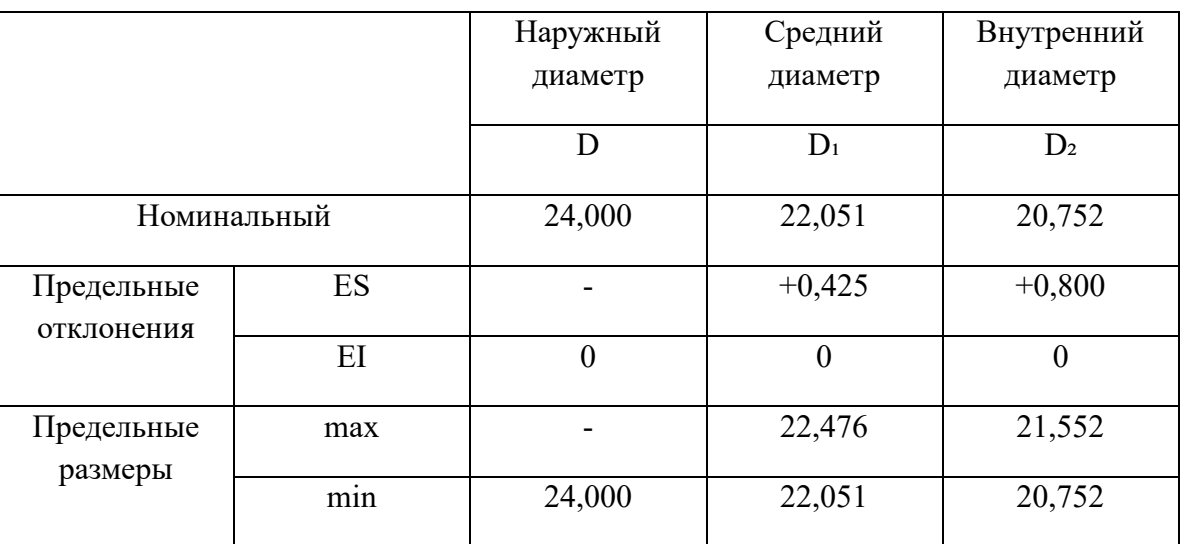

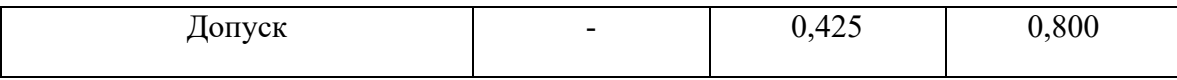

# **6. Размерные характеристики болта М24-8g по ГОСТ 16093-2004.**

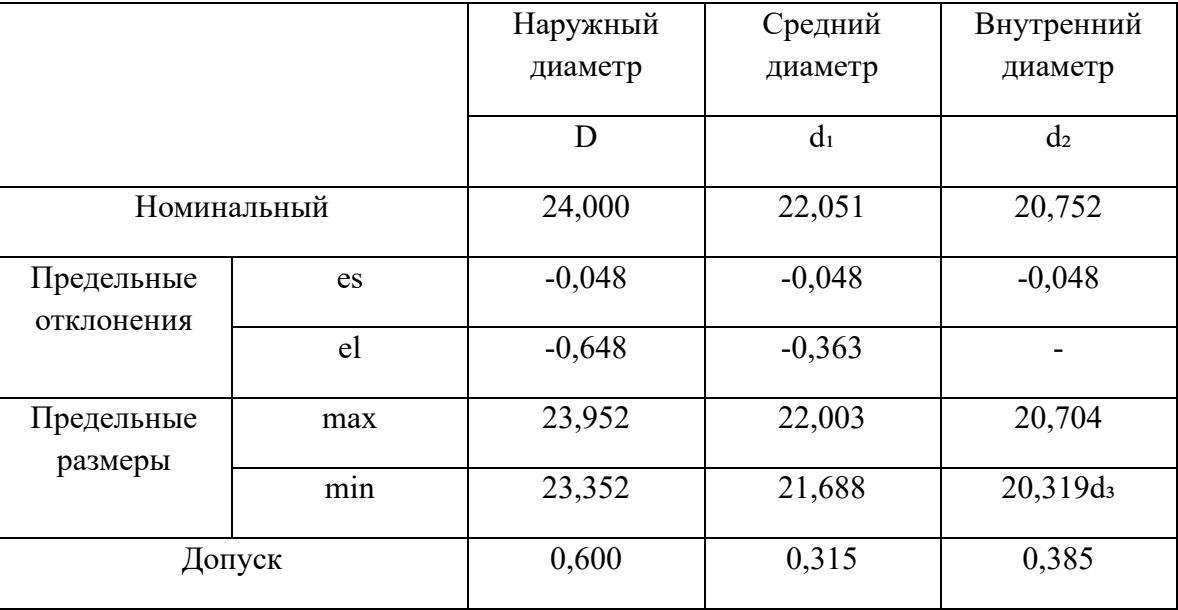

# **7. Схема расположения полей допусков болта и гайки M24 8H/8g**

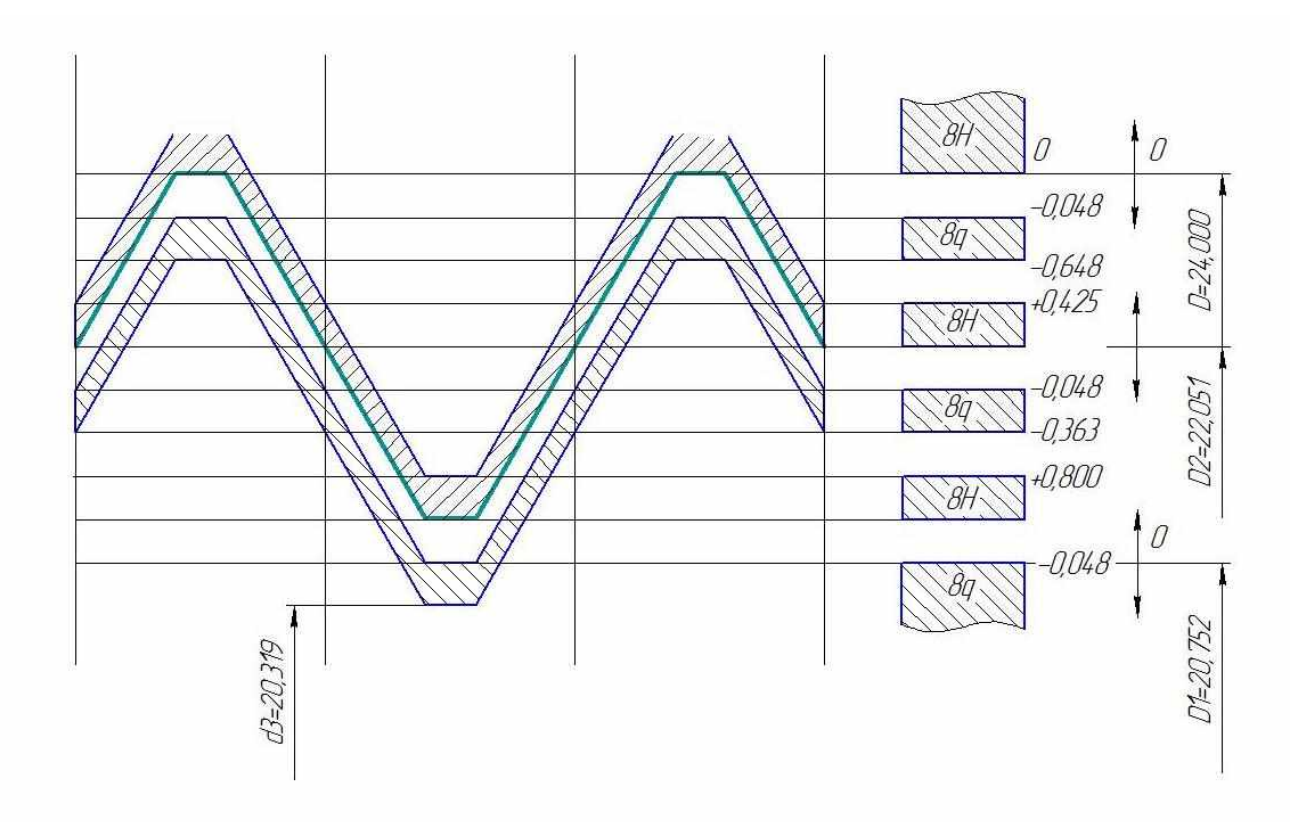

- **8. Расчёт размерных характеристик среднего диаметра резьбы гайки**
	- M24-8H  $D_2 = 22,051$ ES=+425мкм=+0,425  $EI=0$ D<sub>2</sub>max=22,476 D<sub>2</sub>min=22,051  $IT=0.425$

### **9. Допуски и отклонения калибр-пробки по ГОСТ 24997-2004**

**T**PL=18мкм=0,018 **Z**PL=24мкм=0,024 **W**NG=19мкм=0,019 **W**GO=27мкм=0,027

## **10. Расчёт размерных характеристик калибр-пробки проходной и непроходной стороны.**

ПРmax= D₂min+Zpl+TPL/2=22,051+0,024+0,009=22,084 ПРmin= D₂min+Zpl- TPL/2=22,051+0,024-0,009=22,066 ПРизн= D₂min+Zpl-WGo=22,051+0,024-0,027=22,048

ПРисп= ПРmax- TPL=22,084-0,018=22,066 HEmax=D₂max+TPL=22,476+0,018=22,494 HEmin=D<sub>2</sub>max=22,476 HEизн=D₂max+TPL/2-Wng=22,476+0,009-0,019=22,466 HEисп= HEmax- TPL=22,494-0,018=22,476

**11. Эскиз резьбовой калибр-пробки с указанием исполнительных размеров и маркировки.**

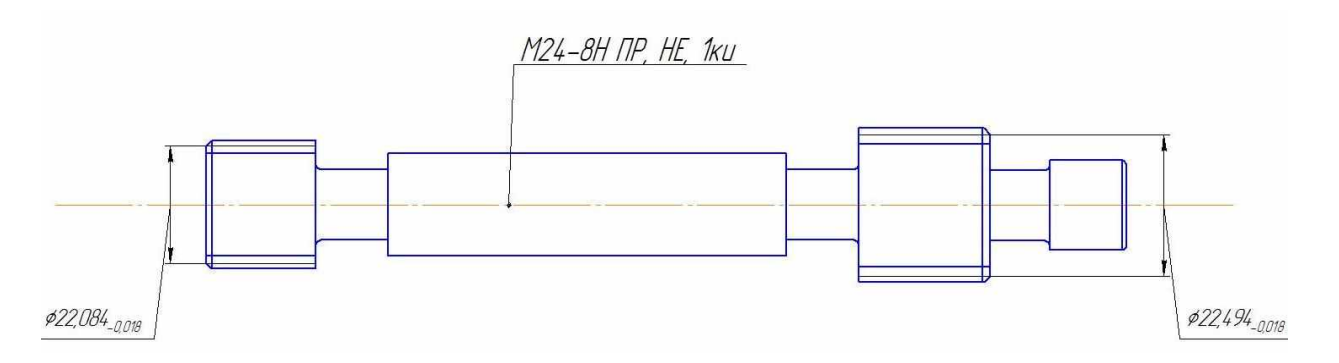

**12. Схема расположения полей допусков гайки и калибр-пробки М24-8Н**

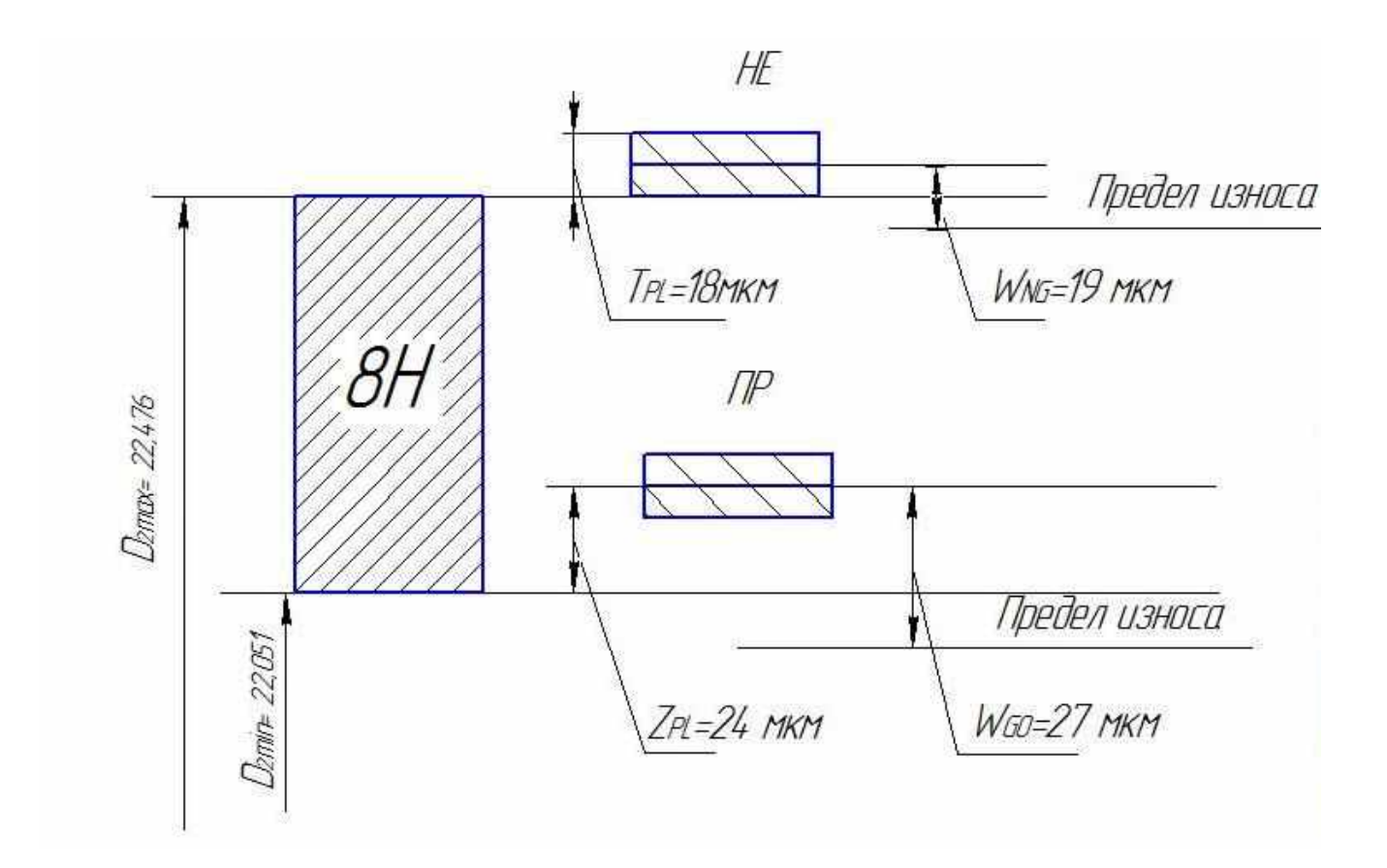

### **5. Методические рекомендации для самостоятельной работы**

**Самостоятельная работа** - это планируемая работа обучающихся, выполняемая по заданию и при методическом руководстве преподавателя, но без его непосредственного участия. Дисциплина предусматривает два вида самостоятельной работы:

- аудиторная;

- внеаудиторная.

Аудиторная самостоятельная работа выполняет ряд функций*,* среди которых особенно выделяются:

1) развивающая (повышение культуры умственного труда, приобщение к творческим видам деятельности, обогащение интеллектуальных способностей обучающихся);

2) ориентирующая и стимулирующая (процессу обучения придается ускорение и мотивация);

3) воспитательная (формируются и развиваются профессиональные качества специалиста);

4) исследовательская (новый уровень профессионально-творческого мышления);

5) информационно-обучающая (учебная деятельность обучающихся на аудиторных занятиях).

Целью самостоятельных занятий является самостоятельное более глубокое изучение обучающимися вопросов курса с использованием рекомендуемой литературы и других информационных источников.

Задачами *с*амостоятельной работы являются:

1) систематизация и закрепление полученных теоретических знаний и практических умений обучающихся;

- 2) углубление и расширение теоретических знаний;
- 3) формирование умения использовать справочную литературу;

4) развитие познавательных способностей и активности студентов: творческой инициативы, ответственности и организованности;

Внеаудиторная самостоятельная работа включает такие формы работы, как:

1) индивидуальные занятия (домашние занятия):

- изучение программного материала дисциплины (работа с учебником и конспектом лекции);

изучение рекомендуемых литературных источников;

- конспектирование источников;
- работа с нормативными документами;
- работа с электронными информационными ресурсами и ресурсами Internet;
- составление схем, таблиц, для систематизации учебного материала;
- подготовка презентаций
- ответы на контрольные вопросы;
- написание рефератов;

2) групповая самостоятельная работа студентов:

- подготовка к занятиям, проводимым с использованием активных форм обучения (круглые столы, деловые игры и др.);

- анализ деловых ситуаций (мини-кейсов) и др.
- 3) получение консультаций для разъяснений по вопросам изучаемой дисциплины.

**Доклад** – вид самостоятельной работы способствует формированию навыков исследовательской деятельности, расширяет познавательные интересы, приучает практически мыслить. При написании доклада по заданной теме следует составить план, подобрать основные источники. Работая с источниками, следует систематизировать полученные сведения, сделать выводы и обобщения. К докладу по крупной теме привлекается несколько

студентов, между которыми распределяются вопросы выступления.

Подготовка и презентация доклада

**Доклад** - это сообщение по заданной теме, с целью внести знания из дополнительной литературы, систематизировать материл, проиллюстрировать примерами, развивать навыки самостоятельной работы с научной литературой, познавательный интерес к научному познанию.

Докладчики и содокладчики - основные действующие лица. Они во многом определяют содержание, стиль, активность данного занятия. Сложность в том, что докладчики и содокладчики должны знать и уметь:

- сообщать новую информацию
- использовать технические средства
- знать и хорошо ориентироваться в теме всей презентации
- уметь дискутировать и быстро отвечать на вопросы

- четко выполнять установленный регламент: докладчик - 10 мин.; содокладчик – 5 мин.

Необходимо помнить, что выступление состоит из трех частей: вступление, основная часть и заключение.

Вступление помогает обеспечить успех выступления по любой тематике. Вступление должно содержать:

- название презентации (доклада)
- сообщение основной идеи
- современную оценку предмета изложения
- краткое перечисление рассматриваемых вопросов
- живую интересную форму изложения акцентирование оригинальности подхода.

Основная часть, в которой выступающий должен глубоко раскрыть суть затронутой темы, обычно строится по принципу отчета. Задача основной части - представить достаточно данных для того, чтобы слушатели и заинтересовались темой и захотели ознакомиться с материалами. При этом логическая структура теоретического блока должны сопровождаться иллюстрациями разработанной компьютерной презентации.

Заключение - это ясное четкое обобщение и краткие выводы.

Подготовка информационного сообщения - это вид внеаудиторной самостоятельной работы по подготовке небольшого по объему устного сообщения для озвучивания на семинаре, практическом занятии. Сообщаемая информация носит характер уточнения или обобщения, несет новизну, отражает современный взгляд по определенным проблемам.

Сообщение отличается от докладов не только объемом информации, но и ее характером - сообщения дополняют изучаемый вопрос фактическими или статистическими материалами. Оформляется задание письменно, оно может включать элементы наглядности (иллюстрации, демонстрацию).

Темы докладов (сообщений) для самостоятельной проработки:

- 1. История развития метрологии
- 2. Сертификация в строительстве
- 3. Экологическая сертификация
- 4. Сертификация импортной продукции
- 5. Международная сертификация
- 6. Погрешность при измерениях
- 7. Стандартизация и сертификация в Германии
- 8. Унификация как форма стандартизации
- 9. Порядок разработки стандартов
- 10. Стандартизация банковской деятельности
- 11. Процедура аттестации и аккредитации
- 12. Управление качеством

#### 13. Знак соответствия

- 14. Штриховое кодирование
- 15. Международная система единиц
- 16. Федеральный закон «О техническом регулировании»
- 17. Виды сертификации
- 18. Международное бюро мер и весов
- 19. Эталон килограмма
- 20. Единицы измерения, не входящие в СИ

**Тесты** и вопросники давно используются в учебном процессе и являются эффективным средством обучения. Тестирование позволяет путем поиска правильного ответа и разбора допущенных ошибок лучше усвоить тот или иной материал.

Тестовая система предусматривает вопросы / задания, на которые обучающийся должен дать один или несколько вариантов правильного ответа из предложенного списка ответов. При поиске ответа необходимо проявлять внимательность. Прежде всего, следует иметь в виду, что в предлагаемом задании всегда будет один правильный и один неправильный ответ. Всех правильных или всех неправильных ответов (если это специально не оговорено в формулировке вопроса) быть не может. Нередко в вопросе уже содержится смысловая подсказка, что правильным является только один ответ, поэтому при его нахождении продолжать дальнейшие поиски уже не требуется.

Тестовые задания рассчитаны на самостоятельную работу без использования вспомогательных материалов. То есть при их выполнении не следует пользоваться текстами законов, учебниками, литературой и т.д.

Для выполнения тестового задания, прежде всего, следует внимательно прочитать поставленный вопрос. После ознакомления с вопросом следует приступать к прочтению предлагаемых вариантов ответа. Необходимо прочитать все варианты и в качестве ответа следует выбрать лишь один индекс (цифровое обозначение), соответствующий правильному ответу. Тесты составлены таким образом, что в каждом из них правильным является лишь один из вариантов. Выбор должен быть сделан в пользу наиболее правильного ответа.

На выполнение теста отводится ограниченное время. Оно может варьироваться в зависимости от уровня тестируемых, сложности и объема теста. Как правило, время выполнения тестового задания определяется из расчета 30-45 секунд на один вопрос.

Критерии оценки выполненных обучающимися тестов определяются преподавателем самостоятельно.

При подведении итогов по выполненной работе рекомендуется проанализировать допущенные ошибки, прокомментировать имеющиеся в тестах неправильные ответы.

Тестовое задание сгруппировано для зачета по дисциплине «Экологические основы природопользования».

Количество тестовых вопросов/заданий определено так, чтобы быть достаточным для оценки знаний обучающегося по всему пройденному материалу.

Предлагаемое тестовое задание разработано в соответствии с рабочей программой дисциплины «Экологические основы природопользования», что позволяет оценить знания обучающихся по всему курсу. Данный тест может использоваться:

– преподавателями для проверки знаний в качестве формы промежуточного контроля;

– для проверки остаточных знаний обучающихся, изучивших данный курс.

**Вопросы для обсуждения (собеседование)** – одна из основных форм организации учебного процесса, представляющая собой коллективное обсуждение студентами теоретических вопросов под руководством преподавателя. Собеседование органично связано со всеми другими формами организации учебного процесса, включая, прежде всего, лекции и самостоятельную работу студентов. На собеседование выносятся узловые темы курса, усвоение которых определяет качество профессиональной подготовки студентов. Особенностью такого занятия является возможность равноправного и активного участия каждого студента в обсуждении рассматриваемых вопросов.

Цель собеседования – развитие самостоятельности мышления и творческой активности студентов.

Задачи собеседования: закрепление, углубление и расширение знаний студентов по соответствующей учебной дисциплине; формирование умения постановки и решения интеллектуальных задач и проблем; совершенствование способностей по аргументации студентами своей точки зрения, а также по доказательству и опровержению других суждений; демонстрация студентами достигнутого уровня теоретической подготовки; формирование навыков самостоятельной работы.